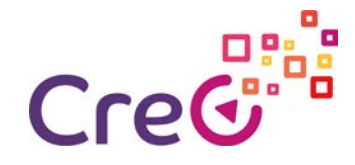

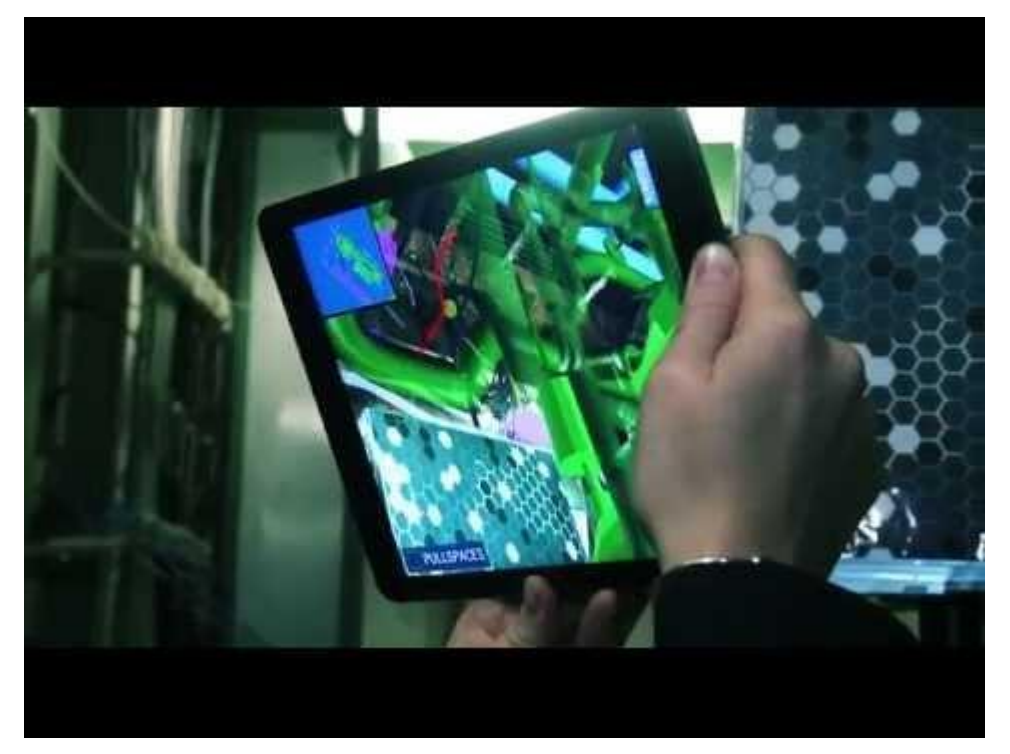

https://www.youtube.com/watch?v=oBzIKZqEGwl

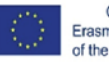

Co-funded by the<br>Erasmus+ Programme<br>of the European Union

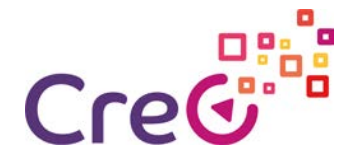

Bienvenidos al curso de realidad virtual y realidad aumentada. Nos vamos a centrar en estas dos Formas de relación con el entorno y mostrar una nueva perspectiva en la interacción y sobre todo en su utilidad en el nuevo paradigma que se está abriendo en la industria, la denominada industria 4.0.

La industria 4.0 viene a ser la nueva revolución industrial del siglo 21. En esta nueva industria existen diferentes áreas de las que se nutre, cómo pueden ser los sistemas ciberfísicos, cloud computing, manufactura aditiva, ciberseguridad, Simulación, robótica colaborativa, Sistemas de integración, internet de las cosas y posiblemente algunas otras nuevas que vayan surgiendo en la medida de qué se vayan observando ramificaciones o sinergias entre las distintas vertientes que acabamos de enumerar.

Lo primero que vamos a hacer es tener un primer acercamiento a la realidad virtual, así como a la realidad aumentada.

Una forma de definir qué es la realidad virtual puede ser algo así. La generación de entornos totalmente digitales en los cuales las personas pueden interactuar con los elementos allí representados, mientras que la realidad aumentada pretende mostrar elementos digitales en un entorno real.

Cómo se puede ver ambas tecnologías basan su funcionamiento en la computación y sobre todo en el diseño asistido por ordenador. Una vertiente muy importante en estas tecnologías como muy bien hemos dicho es el diseño 3D, este componente se ve todavía más pronunciado en la realidad virtual ya que el 100% de lo visualizado por la persona está generado artificialmente.

Otra componente muy importante son los dispositivos que permiten la interacción con ese mundo virtual y por supuesto el software sobre el que se va a generar dicha virtualidad.

Hemos realizado una pequeña introducción con unos pocos ítems que nos van a permitir tener un pequeño panorama de lo que en adelante desglosaremos de una manera mucho más detallada, a la espera de que a la finalización del curso hayamos adquirido los conocimientos necesarios para entender de una vez por todas este tipo de tecnologías, a saber, la realidad virtual y la realidad aumentada.

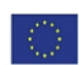

# Crec de Le

## Línea del tiempo de la Realidad Aumentada

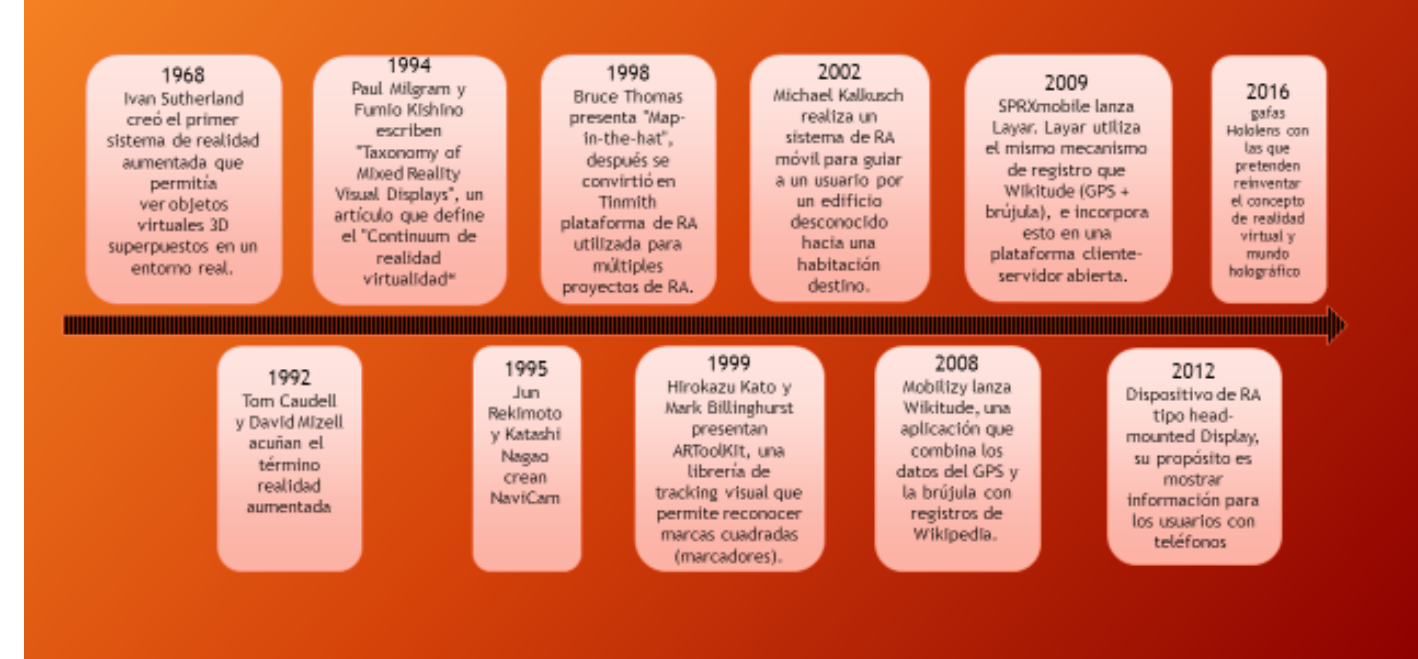

Vídeo RA línea del tiempo.mp4

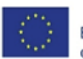

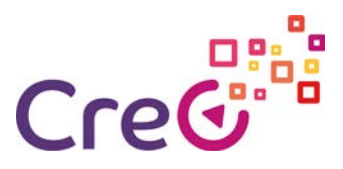

## Historia de la realidad aumentada y virtual

Comenzaremos con el padre de la computación gráfica, Iván Sutherland, fue el pionero que revolucionó la forma de interactuar de las personas y las máquinas.

Tenemos que remontarnos a la década de 1960 donde la palabra computadora no tenía ningún tipo de significado para la inmensa mayoría de las personas. Ni que decir tiene que mucho menos el concepto de realidad aumentada o siquiera la realidad virtual.

#### La espada de Damocles

Iván Sutherland fue el primero en inventar un casco de realidad virtual al que le puso el nombre de "La espada de Damocles" la llamo de esta manera porque el casco se encontraba anclado al techo y pendía sobre la cabeza del usuario. concretamente fue creado en 1968 el antecesor de los modernos sistemas de visualización de realidad virtual y aumentada cómo pueden ser las Oculus Rift las HoloLens o las HTC vive.

El casco era básicamente un dispositivo que soportaba dos pantallas que producían el efecto estereoscópico instaladas sobre la cabeza del usuario, la captación del movimiento se producía en el anclaje del techo a través de unos potenciómetros que permitían capturar el movimiento de la cabeza.

los elementos que se visualizaban eran muy básicos, se componían de objetos en tres dimensiones representando dos perspectivas de los objetos, una para cada ojo. Estos gráficos se representaban en lo que hoy entendemos por Wireframe, Una representación en forma de alambre.

La capacidad de cálculo que existía en aquel tiempo era muy limitada, es por ello que necesitaba de una capacidad de cálculo muy grande, problema que ha persistido durante muchos años hasta la época actual en la que la capacidad de cálculo de los microprocesadores es capaz de mover ingentes cantidades de datos para la representación de los diversos gráficos.

Tuvieron que pasar muchos años para que el concepto de realidad aumentada tomara forma y fuese una (valga la redundancia) realidad, viable y al alcance de todos.

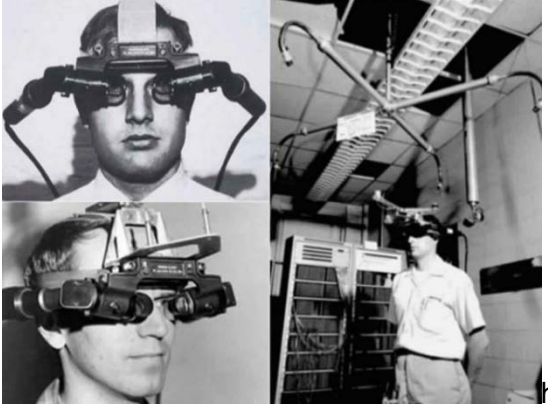

https://youtu.be/eVUgfUvP4uk

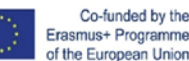

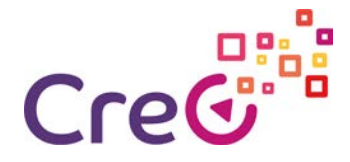

### Término realidad aumentada

En 1992 Tom Caudell y David Mizell acuño el término realidad aumentada, un paso más allá de la realidad virtual que hasta entonces seguía como el único concepto en las mentes de todos.

Estos científicos, trabajadores de Boeing, investigaron la manera en que los trabajadores de montaje pudieran tener una pantalla transparente que pudiera guiarlos en el montaje de los cables sobre los tableros del avión, mediante la superposición de las líneas por dónde tenían que ir los mismos.

Está idea sufrió un gran revés puesto que la capacidad de cálculo que tenían los ordenadores portátiles aún no era lo suficientemente potentes y a que la captura del movimiento de la cabeza no tenían la suficiente sensibilidad, dando por tanto una experiencia de usuario realmente mala, pero sí que fue la primera vez que se intentaba aunar imagen sintética e imagen real, dando por tanto el concepto de realidad aumentada.

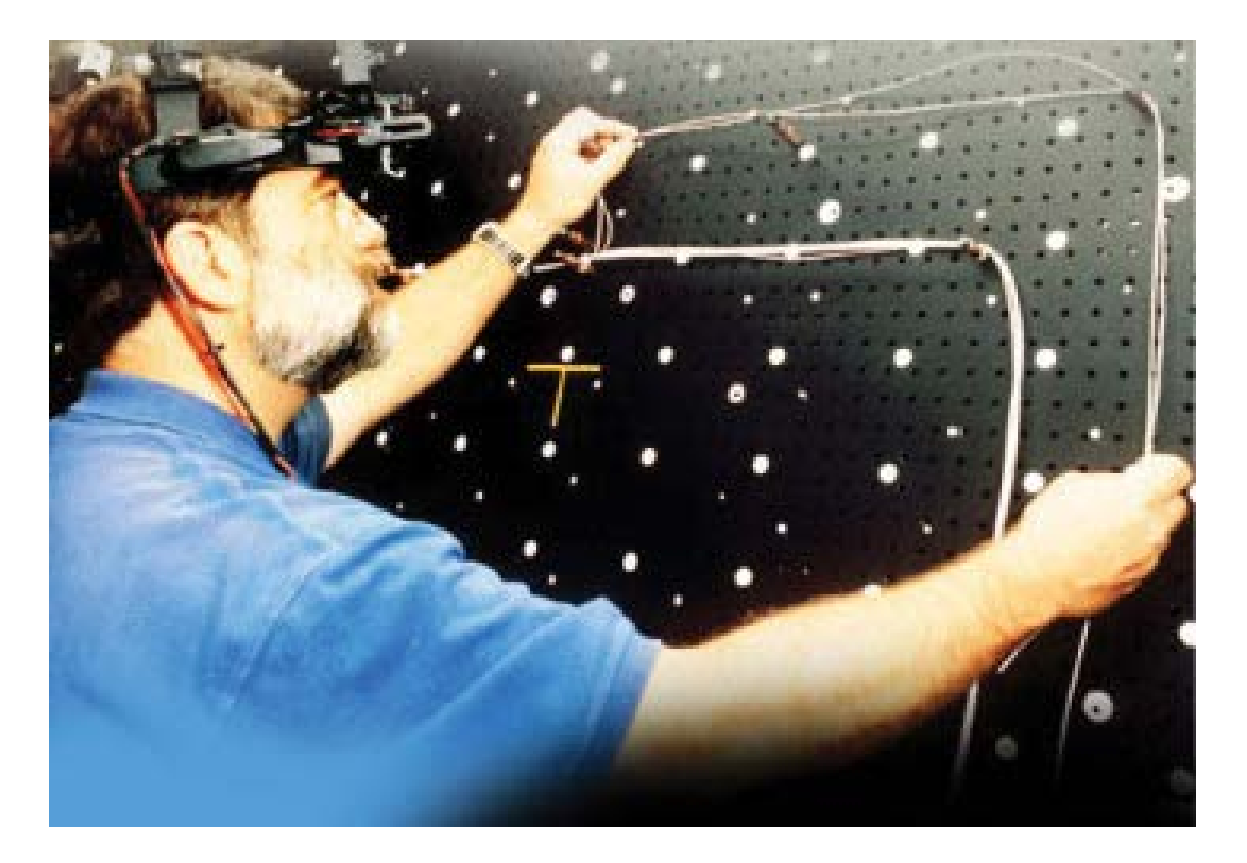

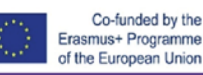

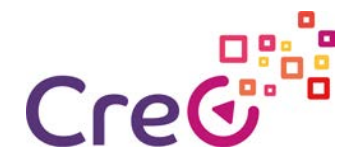

#### Continuum de realidad virtual

En 1994 Paul Milgram y Fumio Kishino describen en el artículo que publicaron la definición de "Continuum de realidad virtual", Donde básicamente lo que describen es la división existente entre los entornos reales y los entornos virtuales, dónde se encuentran entre estos dos extremos la denominada realidad mixta, en la cual se encuentran la realidad aumentada y La virtualidad aumentada.

Básicamente la diferencia entre la realidad aumentada y la virtualidad aumentada depende del enfoque que se le dé, si está más centrado en la realidad entonces podemos definirlo como realidad aumentada y por lo contra sí el enfoque se centra en lo virtual lo denominaremos como virtualidad aumentada.

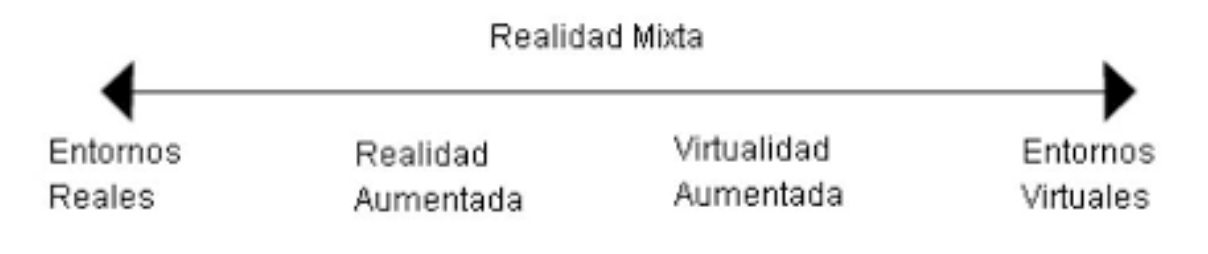

#### NaviCam

En 1995 Jun Rekimoto y Katashi Nagao Para comerte el intento de realizar el concepto de realidad aumentada desarrollando un prototipo que lo llamaron NaviCam.

este dispositivo es un ordenador de bolsillo, Dotada de una cámara a través de la cual detectaban los entornos reales.

de esta manera podía fusionarse el mundo real con información generada a través del ordenador de bolsillo.

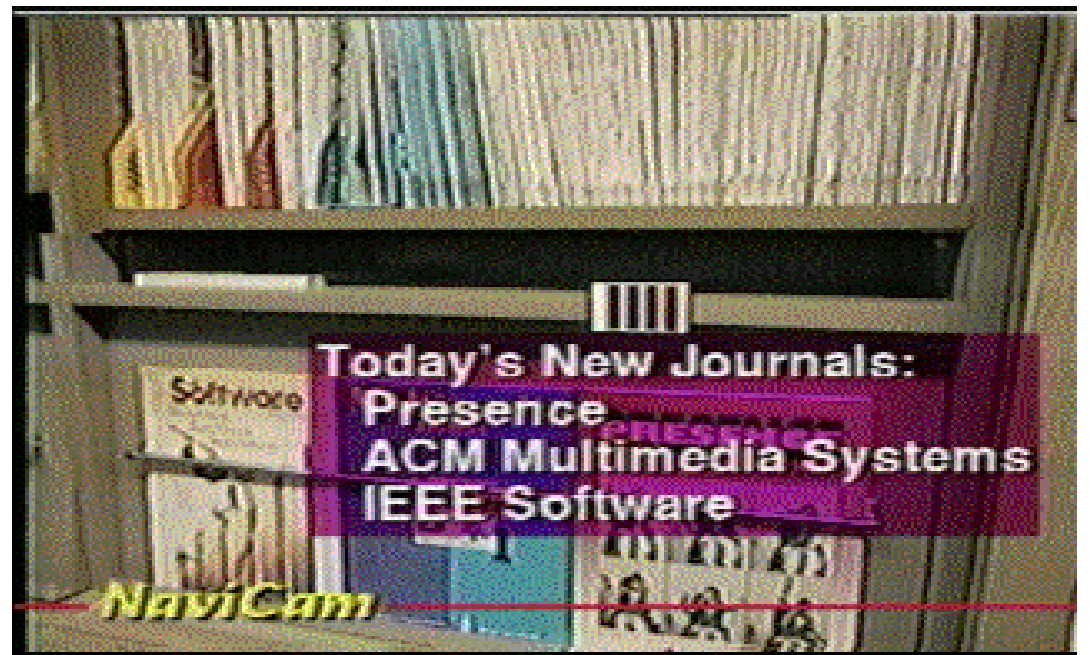

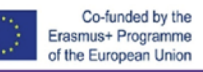

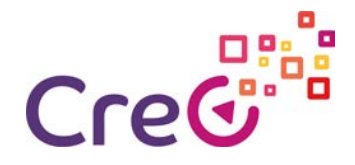

#### Map in The Hat

En 1998 Bruce Thomas presentó al mundo" Map in The Hat", un dispositivo de realidad aumentada portátil, o lo más parecido a la portabilidad que se podía crear en aquellos años, posteriormente este proyecto se convirtió en "Tinmith" (Muchas personas piensan que este nombre viene del acrónimo de "This Is Not Map In The Hat"), una plataforma de realidad aumentada que fue utilizado en múltiples proyectos.

Map-In-The-Hat Tinmith

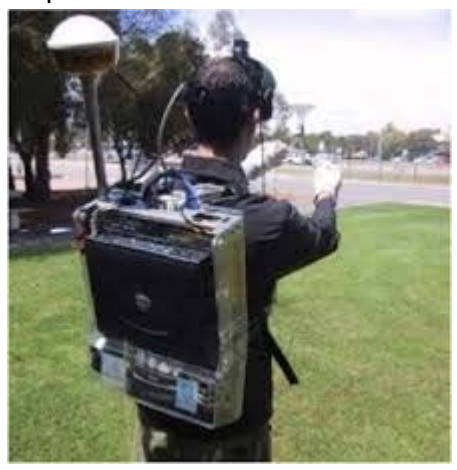

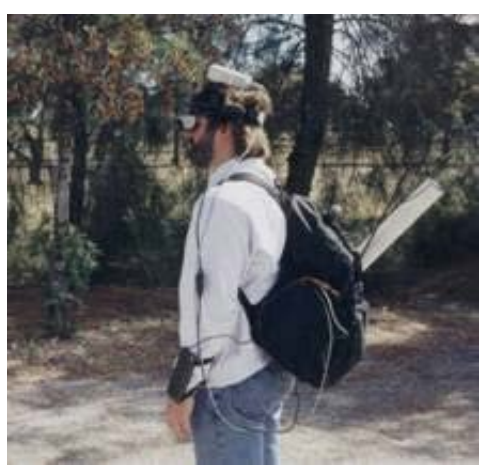

#### ARToolKit

En 1999 Hirokazu Kato público ARToolKit, una librería de realidad aumentada basada en marcadores sobre el cual se va a mostrar Imágenes diseñadas por ordenador.

ARToolKit Es capaz para través de los marcadores determinar la posición relativa de los objetos a virtualizar. De esta manera el cómputo de la perspectiva es más efectivo, ofreciendo una buena experiencia de usuario.

Esta biblioteca es de código abierto y se encuentra disponible para su uso no comercial de forma gratuita y también se puede utilizar en diversos sistemas operativos, como son Windows, Mac OS, Linux y SGI X.

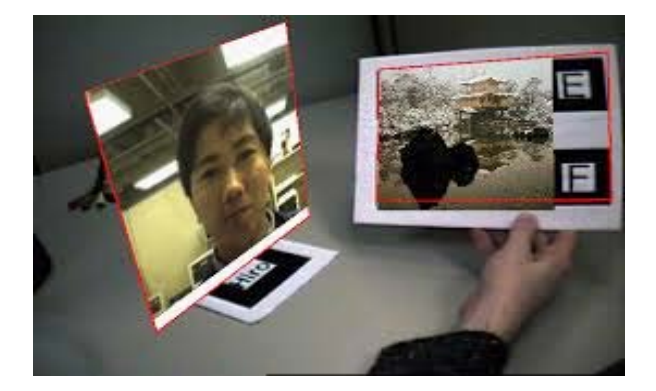

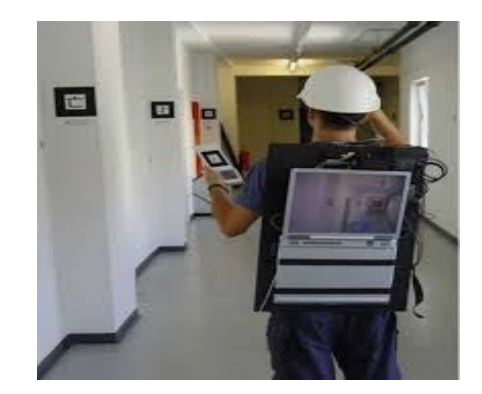

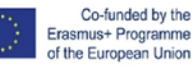

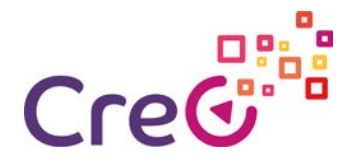

En 2002 Michael Kalkusch creó un sistema de navegación para el interior de los edificios, este sistema está basado en la biblioteca ARToolKit.

Básicamente se basaba en la señalización mediante marcadores los diferentes elementos estructurales del edificio y a través de un dispositivo con captura de vídeo Interpreta las marcas y genera la información del desplazamiento proyectándolo en las gafas que lleva el usuari[o](https://www.researchgate.net/profile/Michael_Kalkusch)

#### **Wikitude**

En 2008 es lanzado Wikitude, un software, Que también incorpora una Biblioteca de realidad aumentada dónde se realiza una combinación de datos de GPS la brújula del teléfono y registros de la Wikipedia de tal manera que me muestra la información dependiendo del lugar donde me encuentre.

Permite mostrar información de la Wikipedia del entorno en el que nos encontramos de esta manera podemos acceder a una vasta Cantidad de información que nos permite tener Información de restaurantes, de monumentos, Comentarios de Twitter, etcétera.

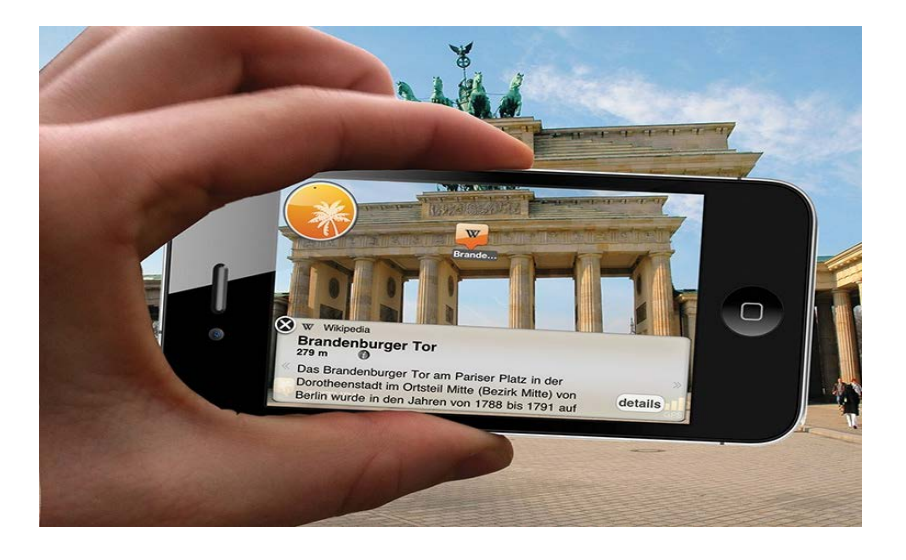

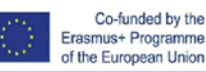

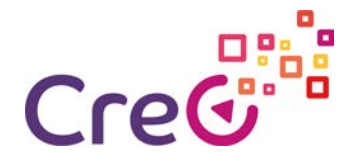

#### Layar

En 2009 se lanza Layar, un software similar a Wikitude para Smartphone de realidad aumentada que permite ver información en tiempo real a la vez que exploramos Nuestro entorno con la cámara del Smartphone.

Nos va a permitir tener información de una gran cantidad de capas de información, pudiendo ser esta de forma gráfica o escrita.

Con este software una empresa puede mostrar información en tiempo real por ejemplo de su localización, colocar publicidad, etc.

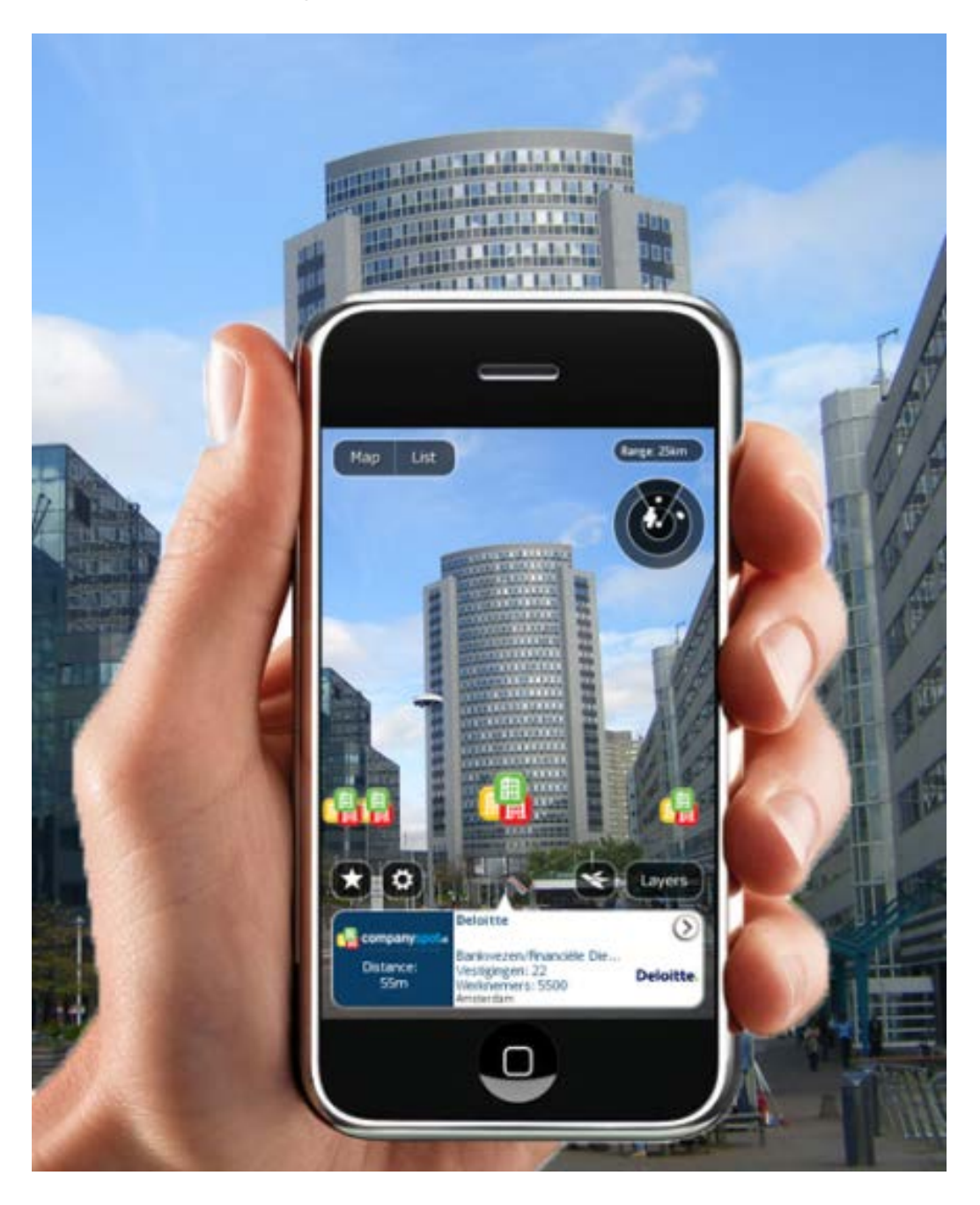

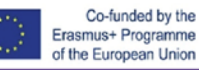

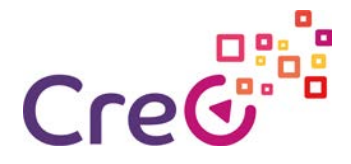

#### HMD

En 2012 comienzan a salir los dispositivos (Head-Mounted Display), básicamente son un soporte donde colocar el teléfono móvil y este a su vez colocarlo en la cabeza. Dicho soporte contiene unas lentes que permite enfocar la pantalla del teléfono a escasos centímetros de los ojos.

También existe una variante de dispositivo que ya cuenta con la pantalla incorporada, como pueden ser los Oculus Rift o los HTC Vive, que necesitan estar conectadas a un ordenador para poder hacer los cálculos de la información a mostrar en la pantalla, Existiendo también dispositivos totalmente autónomos cómo son las Oculus Go y las HTC Vive Focus.

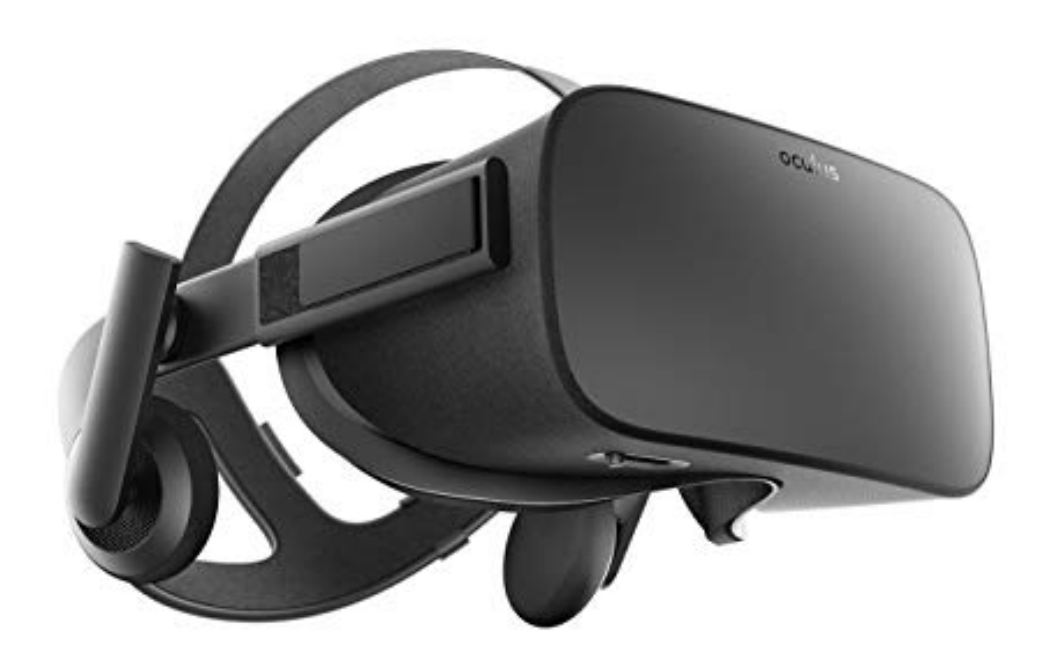

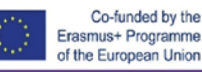

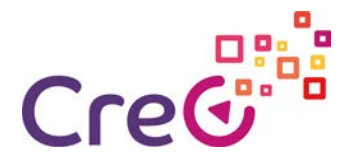

#### **HoloLens**

2016 Microsoft lanza las HoloLens, este dispositivo es totalmente autónomo y permite observar real cómo se dice unas gafas se tratará, pero a través de una cámara incorporada son capaces de interpretar el mundo real y añadir la información virtual deseada.

Estás gafas son capaces de crear un entorno virtual a partir del entorno real, de tal manera que la experiencia del usuario es totalmente inmersiva, los objetos virtuales permanecen a vista del usuario totalmente parado en la misma posición gracias al seguimiento continuo de los objetos reales.

En 2018 Microsoft ha puesto a la venta la segunda versión de sus Gafas, denominadas como Hololens 2, las cuales tienen unas prestaciones mayores que su predecesora, cómo pueden ser el reconocimiento de iris, para determinar dónde está mirando el ojo de la persona, también cuenta con una resolución de 2K en la información a mostrar al usuario

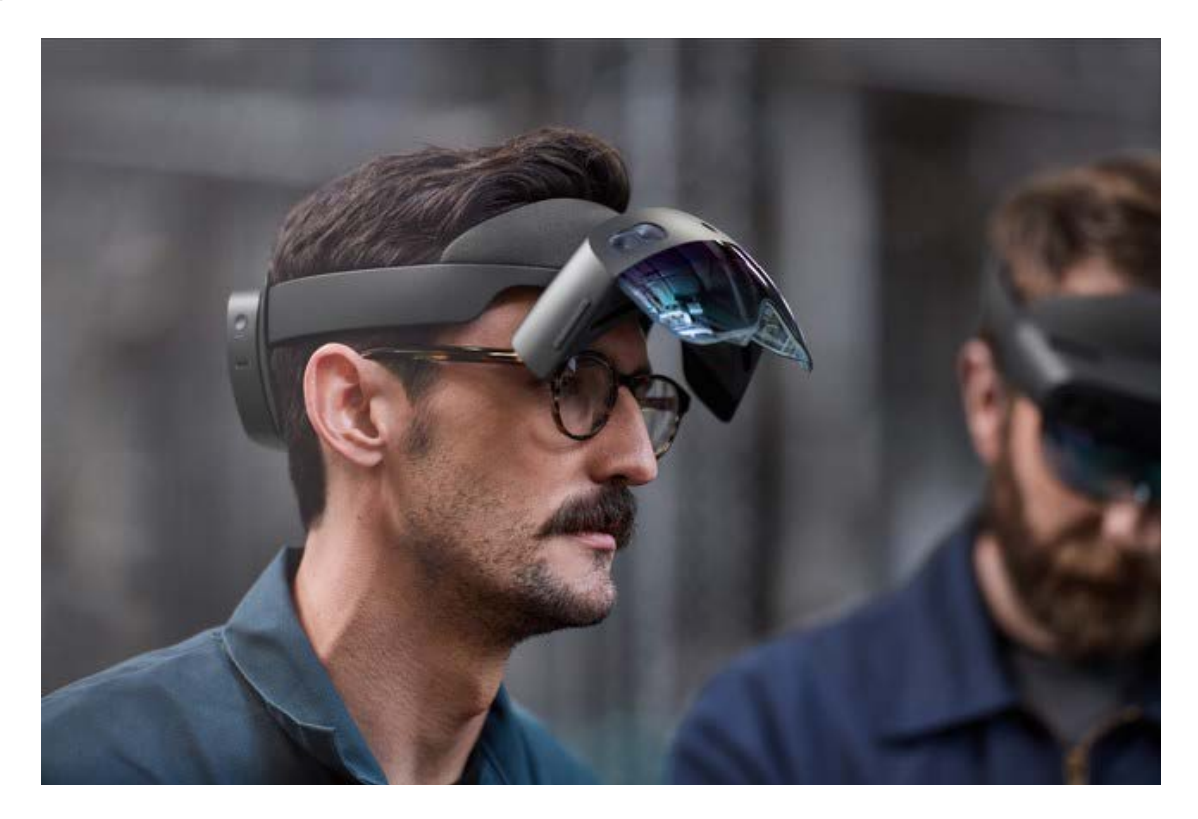

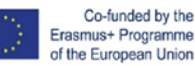

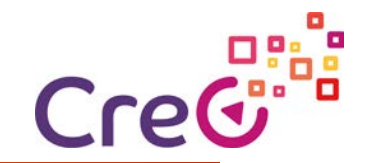

## Línea del tiempo de la Realidad Aumentada en imágenes I

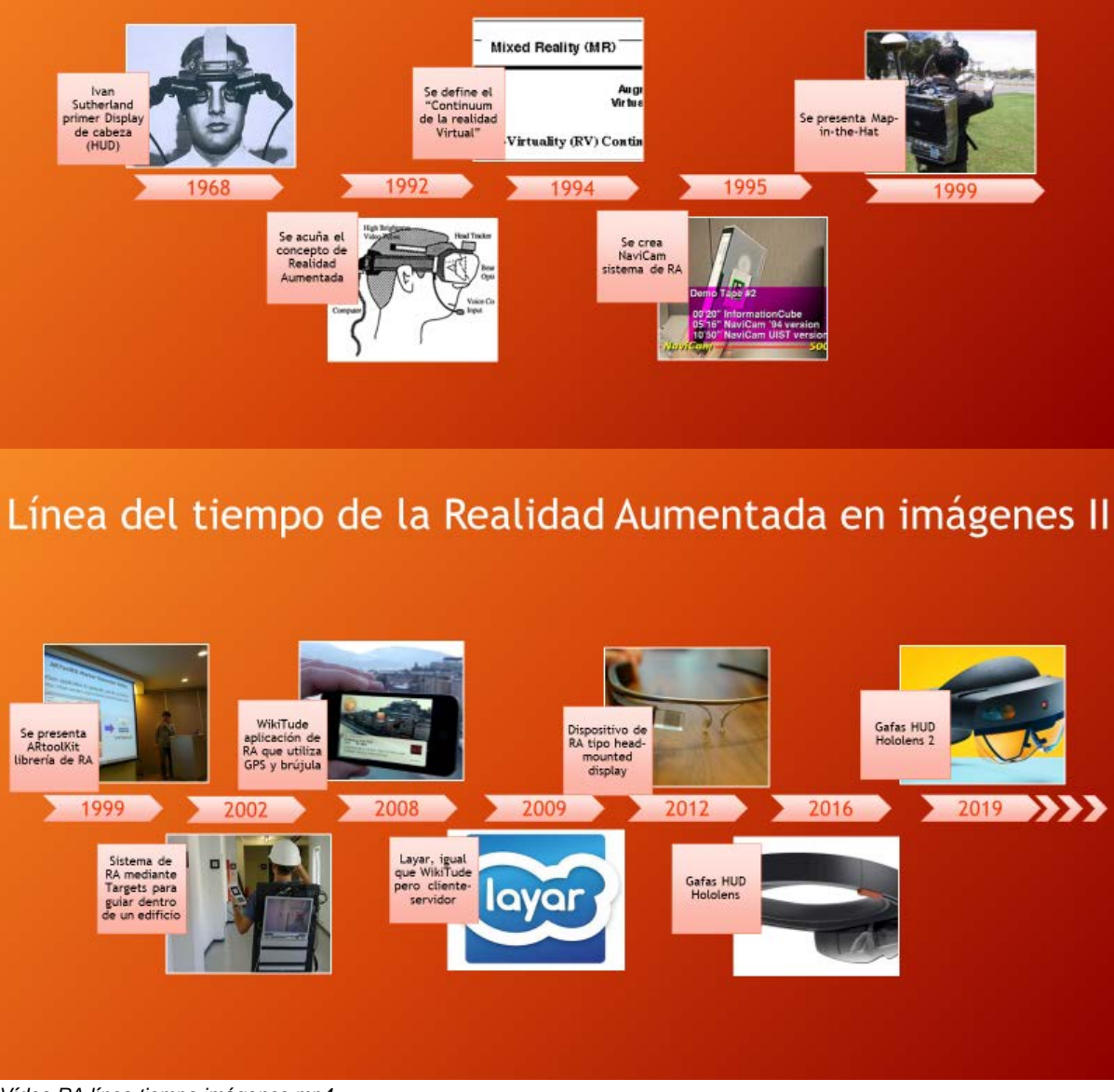

Vídeo RA línea tiempo imágenes.mp4

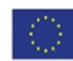

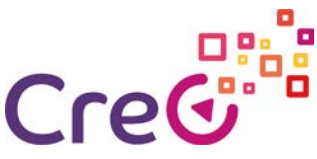

## Diferencias y similitudes con la realidad virtual

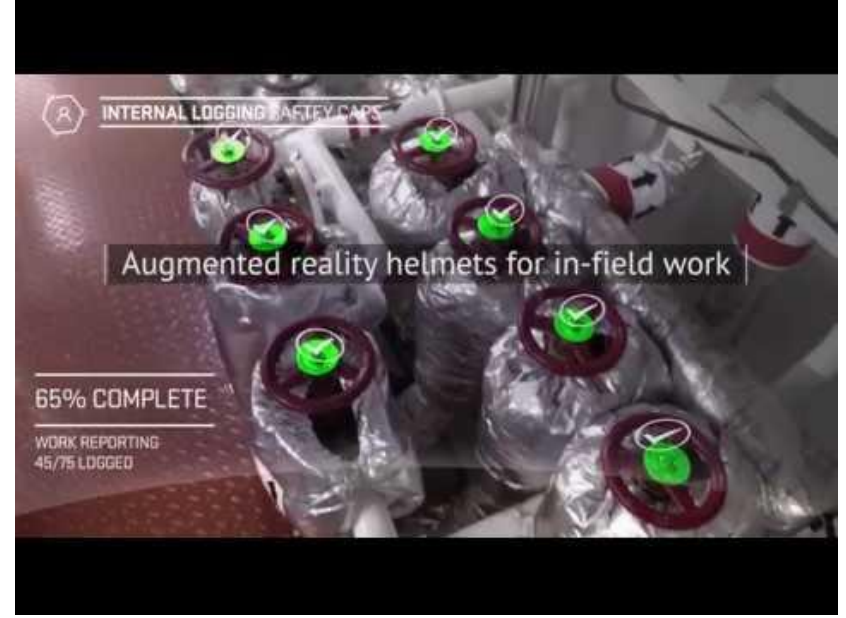

<https://www.youtube.com/watch?v=cfdBgJdFC6Q>

En este apartado vamos a enumerar los conceptos y las posibilidades de la realidad aumentada y realidad virtual en la industria

En la actualidad la mezcla de entornos físicos y virtuales son capaces de darnos una información adicional y poder crear entornos totalmente digitales en las que poder interactuar

Pero cuál es el concepto de la realidad aumentada y virtual, así como cuáles son los elementos que la diferencia.

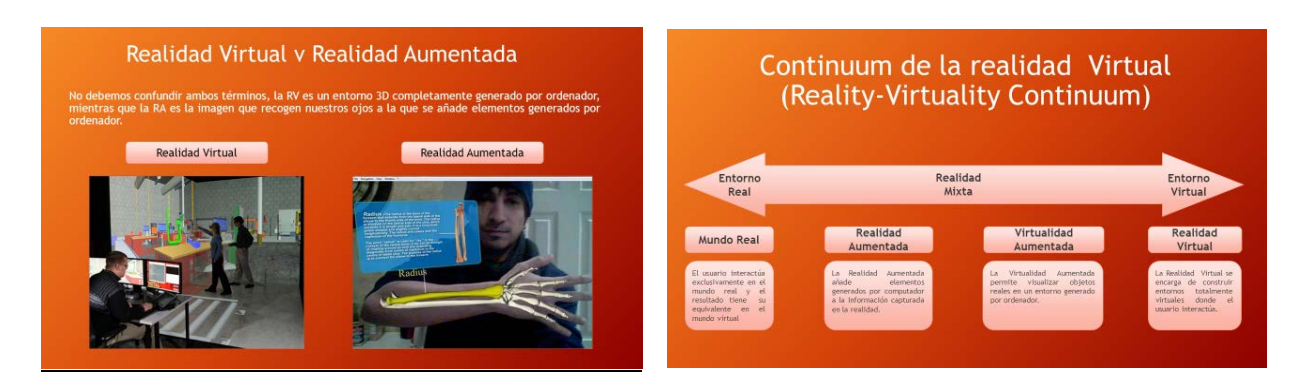

*Vídeo de RA continuum 3.mp4*

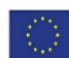

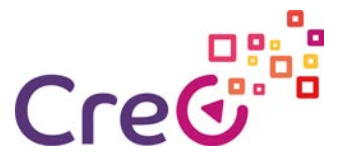

Estos dos sistemas aúnan elementos que pertenecen al entorno que nos rodea y elementos virtuales generados por ordenador, dónde la RA y RV conforman el llamado entorno de realidad mixta, en la que podremos interactuar en tiempo real. Cuando nos encontramos en un entorno de realidad aumentada la información digital se sobrepone a la imagen real del entorno que nos rodea.

En el entorno de la industria podemos utilizar este tipo de entorno en la reducción por ejemplo de los tiempos de formación así como poder realizar tareas complejas en el ámbito del mantenimiento, al poder representar información dando instrucciones en el propio campo de visión del operario que se encuentra observando la maquinaria sobre la que debe realizar la operación de mantenimiento, otro tipo de información que se puede usar en los entornos de realidad aumentada qué es la de poder observar datos obtenidos por nuestro instrumentación y mostrarla de forma directa sobre los diversos dispositivos de la máquina.

La anteriormente comentada, es una tecnología no solo de futuro si no de presente, nos permite juntar los dos mundos, el digital y el real dando como resultado el concepto de Industria 4.0.

Otra posibilidad que nos brinda la realidad aumentada es la integración de los sistemas hombre máquina o también llamados Scada, manera tradicional en la que se monitorizan los procesos.

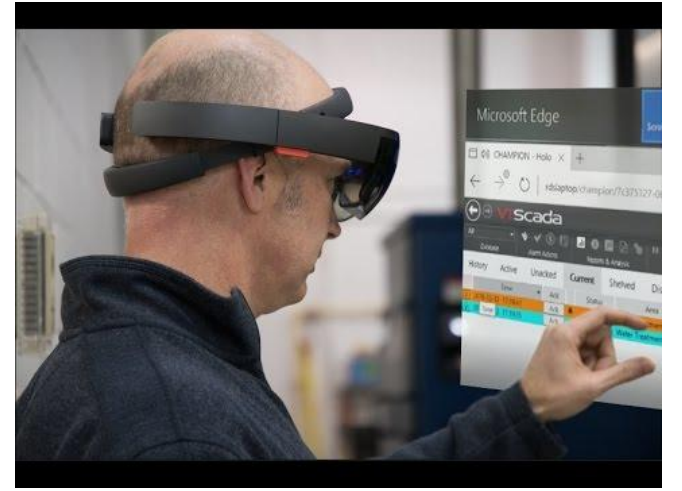

#### [https://www.youtube.com/watch?v=XK\\_hW\\_c99Xs](https://www.youtube.com/watch?v=XK_hW_c99Xs)

Por otra parte, nos encontramos con la realidad virtual, donde la realidad física es sustituida completamente por un entorno virtual.

La principal ventaja que nos va a proporcionar la realidad virtual es la simulación, crearemos entornos que podrán ser experimentados como la realidad, que como ocurre en la RA nos

permitiría acceder a un proceso de aprendizaje más fácil por parte de los operarios, disminuir el coste el desarrollo de productos, por ejemplo en la industria del automóvil observar cuáles son las sensaciones por parte de una persona en el asiento del piloto, pudiendo cambiar el diseño y mejorarlo sin el costo que podría tener el crear un prototipo físico de nuevo.

Como ambas tecnologías se pueden utilizar de una manera intuitiva, podrán ser utilizadas por personal sin cualificación, ya que la interfaz de visualización se asemeja a dispositivos que todos conocemos como pueden ser Smartphones, Cascos, Tablets o Gafas.

La introducción de la realidad aumentada dependerá de un nuevo modelo de organización de procesos productivos, permitiendo superar algunas barreras que se producen actualmente, como pueden ser la formación de los operarios, ya que irían equipados con gafas de realidad aumentada donde se les va a poder indicar cuáles son las tareas que

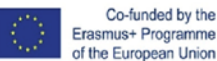

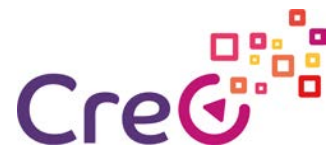

tienen que realizar, disponer de información actual de la operación que está realizando, será capaz de interactuar con otros dispositivos ya que se les puede dar instrucciones referentes a la operativa a llevar.

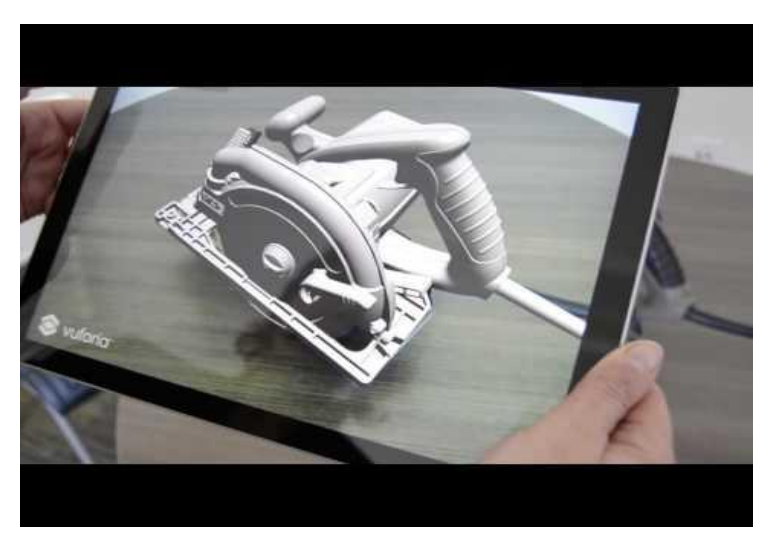

*<https://www.youtube.com/watch?v=2ooSQmMrg4g>*

En el apartado del mantenimiento industrial no solo habría especificaciones textuales o visuales, sino que también accedería a contenidos de audio y vídeo, aportando de esta manera mucha más información para poder solventar el problema que presente la máquina a reparar.

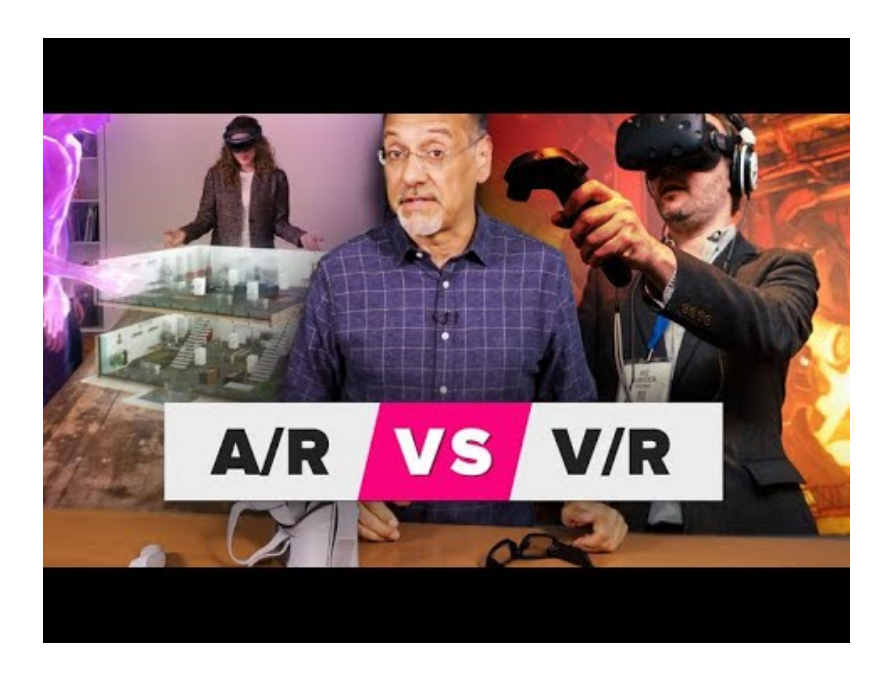

<https://www.youtube.com/watch?v=NOKJDCqvvMk>

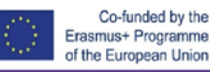